## **eole-dhcrelay - Tâche #10962**

Scénario # 14183 (Nouveau): Relai DHCP : un administrateur devrait pouvoir définir un serveur DHCP une zone et un autre serveur DHCP pour une autre zone

# **Simplifier le dictionnaire**

20/03/2015 14:57 - Karim Ayari

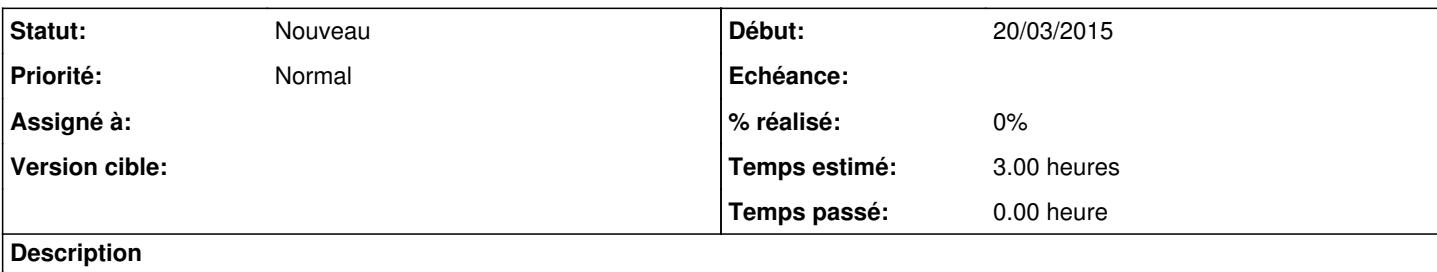

Voir la description du scénario pour les détails.

## **Historique**

### **#1 - 06/05/2015 10:40 - Karim Ayari**

il faudrait donc que dans /etc/default/dhcp3-relay on puisse avoir :

```
SERVERS="192.168.220.10" 
OPTIONS="-i eth2.xx -i eth3.xx"
```
## **#2 - 20/11/2015 16:44 - Joël Cuissinat**

*- Projet changé de Distribution EOLE à eole-dhcrelay*

#### **#3 - 01/12/2015 17:16 - Emmanuel GARETTE**

*- Tracker changé de Evolution à Demande*

En réalité, je ne vois pas l'intérêt de dissocier le serveur du client. Si on rajoute le vlan pour le serveur, cela va complexifié le template pour aucune plus value.

Je propose de fusionner les deux variables.

Je laisse en tant que demande, le temps de traiter la demande liée.

#### **#4 - 02/12/2015 08:43 - Karim Ayari**

pourtant dans le dictionnaire il y a bien la distinction entre client et serveur non ?

#### **#5 - 02/12/2015 09:43 - Emmanuel GARETTE**

Oui mais c'est dans dhcrelay qu'il n'y a pas de distinction (pas d'option différencier) entre les interfaces clientes et l'interface serveur. D'ailleurs il y a un test pour éviter les doublons.

Je propose de simplifier le template et le dictionnaire en demandant toutes les interfaces sur laquelle écoute dhcrelay

### **#6 - 02/12/2015 09:50 - Karim Ayari**

effectivement! :)

## **#7 - 02/12/2015 10:14 - Scrum Master**

*- Assigné à mis à Emmanuel GARETTE*

## **#8 - 02/12/2015 15:28 - Emmanuel GARETTE**

- *Sujet changé de eole-dhcrelay: ajouter une variable id de vlan pour le serveur dhcp à Simplifier le dictionnaire*
- *Description mis à jour*
- *Assigné à Emmanuel GARETTE supprimé*
- *Temps estimé mis à 3.00 h*
- *Tâche parente mis à #14183*

## **#9 - 02/12/2015 15:33 - Emmanuel GARETTE**

En attendant les changements, il n'y a pas de validation sur cette variable. Tu peux déjà mettre eth2.112 comme interface du serveur. Il n'y a pas spécialement besoin de rajouter un champs.

## **#10 - 02/12/2015 15:57 - Karim Ayari**

ah ba oui on peut faire comme ça il me semblait pourtant avoir essayé.. merci Manu.

## **#11 - 02/12/2015 17:56 - Emmanuel GARETTE**

- *Tracker changé de Demande à Tâche*
- *Restant à faire (heures) mis à 3.0*